## **captureStart**

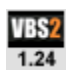

This command / function is broken and / or unreliable in VBS4.

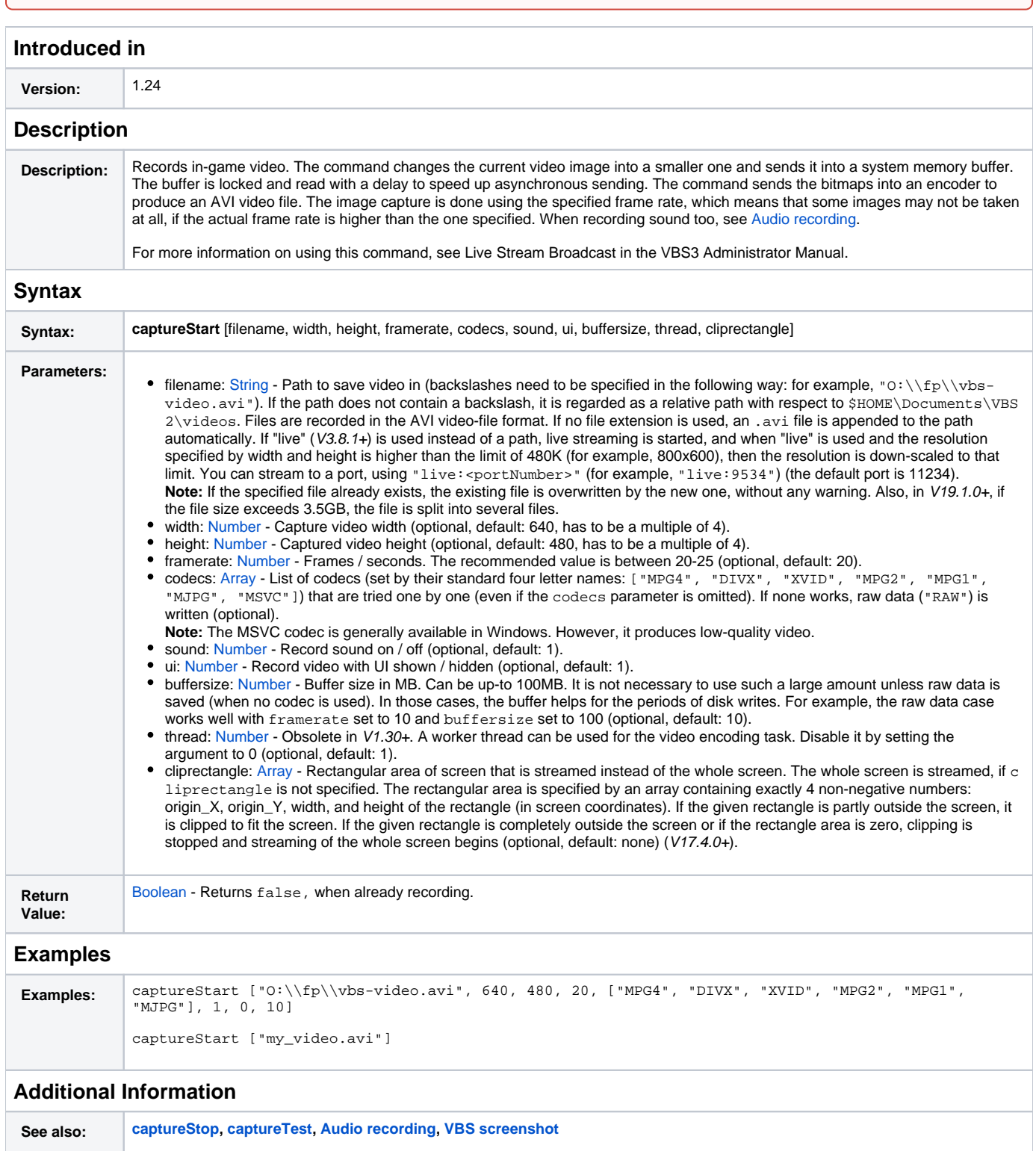

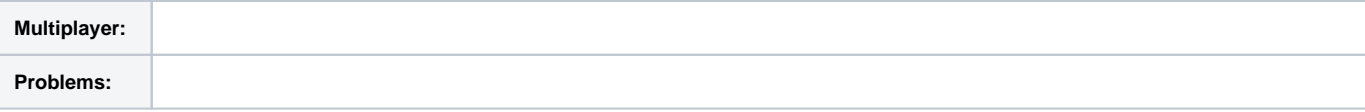

## **Notes**